WHITEBOOKS

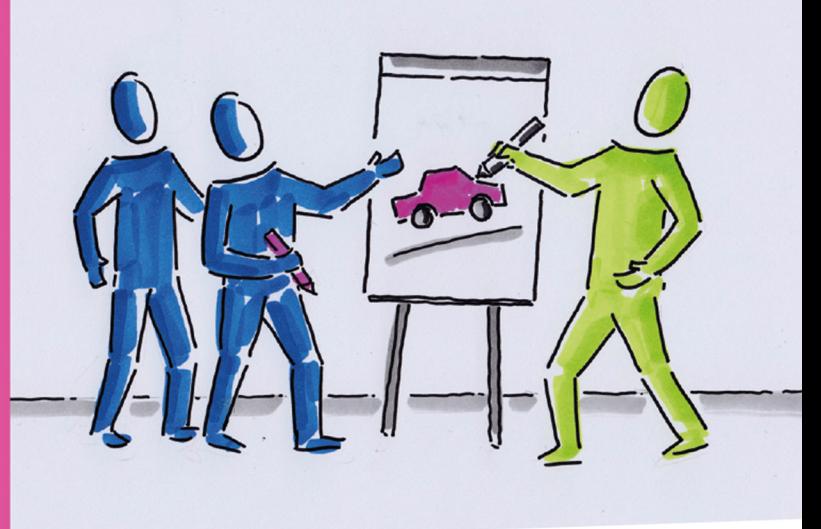

# **Brigitte Seibold** Flipcharts gestalten

Kreative Ideen für die Trainingspraxis

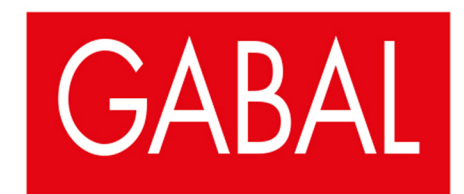

Brigitte Seibold

#### Flipcharts gestalten

Kreative Ideen für die Trainingspraxis

Dieses Buch widme ich meiner Mutter.

Brigitte Seibold

## Flipcharts gestalten

Kreative Ideen für die Trainingspraxis

71

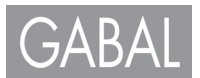

Externe Links wurden bis zum Zeitpunkt der Drucklegung des Buches geprüft. Auf etwaige Änderungen zu einem späteren Zeitpunkt hat der Verlag keinen Einfluss. Eine Haftung des Verlags ist daher ausgeschlossen.

Bibliographische Information der Deutschen Nationalbibliothek

Die Deutsche Nationalbibliothek verzeichnet diese Publikation in der Deutschen Nationalbibliografie; detaillierte bibliografische Daten sind im Internet über http://dnb.d-nb.de abrufbar.

ISBN 978-3-86936-807-8

Lektorat: Anja Hilgarth, Herzogenaurach Umschlaggestaltung: Martin Zech Design, Bremen | www.martinzech.de Titelfoto: 279photo Studio/shutterstock Autorenfoto: Fotostudio Alfen, Aschaffenburg Fotos: Bornemann Fotodesign, Karlstein Satz und Layout: Lohse Design, Heppenheim | www.lohse-design.de Druck und Bindung: Salzland Druck, Staßfurt

© 2017 GABAL Verlag GmbH, Offenbach

Alle Rechte vorbehalten. Vervielfältigung, auch auszugsweise, nur mit schriftlicher Genehmigung des Verlags.

Printed in Germany

www.gabal-verlag.de www.facebook/Gabalbuecher www.twitter/gabalbuecher

### Inhalt

#### Einleitung **7**

Liebe Leserin, lieber Leser **7** Lesehinweis: Der "Beipackzettel zum Buch" 9

#### 1 Bausteine zum Visualisieren **12**

- 1.1 Grundsätze des Visualisierens **13**
- 1.2 Die Skizze **15**
- 1.3 Farben **20**
- 1.4 Kolorieren **23**
- 1.5 Schatten **28**
- 1.6 Schrift **32**
- 1.7 Material-Tipps **33**

#### 2 Manikins – die Darstellung von Menschen **37**

- 2.1 Kopf und Körper **38**
- 2.2 Gruppendynamik **40**
- 2.3 Erweiterte Figuren **41**
- 2.4 Figuren in Bewegung **44**
- 2.5 Kolorierte Figuren **45**
- 3 Themen-Flipcharts **47**
- 3.1 Titel **48**
- 3.2 Ziele **60**
- 3.3 Agenda **68**
- 3.4 Zeiten **82**
- 3.5 Fragen **90**
- 3.6 Methoden **98**
- 3.7 Spielregeln **104**
- 3.8 Vorstellungsrunde **110**
- 3.9 Themensammlung **116**
- 3.10 Anleitungen **130**
- 3.11 Feedback **134**
- 3.12 Ergebnissicherung **142**
- 3.13 Transfer **156**
- 3.14 Prozesse **162**

#### Rückblick und "Danke" 174

#### Über die Autorin **176**

## Einleitung

#### Liebe Leserin, lieber Leser,

im Laufe der Jahre habe ich für viele Gelegenheiten Visualisierungen entwickelt: Bilder, die ein komplexes Thema auf den Punkt bringen, Bilder, die den Einstieg in einen Workshop klären, Bilder, die eine pointierte Zusammenfassung bieten, Bilder, die Prozesse strukturieren, Bilder, die einen Spiegel anbieten ... Einen Teil der Visualisierungsideen, die sich in der Praxis bewährt haben, möchte ich Ihnen in diesem Buch zur Verfügung stellen.

Ich bin überzeugt davon, dass jeder Mensch zeichnen kann und seine eigene Art hat, sich über Bilder auszudrücken. Insofern stelle ich Ihnen hier als eine Möglichkeit meine "Art" vor, meinen Visualisierungs-Stil. So kann Ihnen diese Ideen-Sammlung die eine oder andere Anregung bieten, vielleicht schlagen Sie auch einmal ein Motiv nach und zeichnen es ab. Vielleicht lassen Sie sich aber auch mit diesem Buch auf eine Entdeckungsreise ein, selbstbewusst mit den Impulsen zu experimentieren und dabei Ihre eigene Bildsprache zu entwickeln. Dazu will ich Sie ermutigen!!

Auf den ersten Blick sind hier in diesem Buch viele schöne, eindrucksvolle Bildmotive vorgestellt und detaillierte Gestaltungstipps aufgezeigt. Sie erfahren zum Beispiel, wie Sie Farben nutzen oder effektvolle Techniken einsetzen können. Mir ist gleichzeitig wichtig, dass es beim Visualisieren ausdrücklich nicht um künstlerische Ansprüche geht.

Trainer und Berater sollen schließlich keine Graphic Designer werden, oder?

Worum es mir beim Visualisieren eigentlich geht:

- π Wie können stimmige Bilder die Kommunikation erleichtern, vertiefen, verdichten?
- π Wie kann Visualisierung dazu dienen, komplexe Themen transparent zu machen und damit Verstehen und Erkenntnis erzeugen?
- $\blacksquare$  Wie können Präsentationen authentisch, lebendig und klar gestaltet werden, sodass Neugier und echtes Interesse für ein Thema entstehen?
- π Wie können Lernprozesse so gestaltet werden, dass sie bei den Beteiligten Energie entfalten, dass Inspiration, Freude und Kreativität selbstverständlich dazugehören?
- π Wie können Bilder einen Beitrag leisten, dass Menschen in einen wertschätzenden Dialog treten, sich in ihrer Unterschiedlichkeit anerkennen und begegnen und ihre verschiedenen Perspektiven austauschen?

Das sind die Fragen, die mich antreiben und denen ich mich in meiner Arbeit immer wieder von Neuem und auch mit diesem Buch stellen möchte.

Ich wünsche mir, dass dieses Buch Ihnen Impulse gibt, Ihre eigenen Anliegen und Themen mit Ihren Visualisierungen wirkungsvoll vermitteln zu können.

Vor allem wünsche ich Ihnen Freude beim Entdecken Ihres eigenen kreativen Potenzials und Ihrer ganz persönlichen Bild-Sprache.

Brigitte Seibold

#### Lesehinweise – Der "Beipackzettel" zum Buch

#### π **Einfach blättern** ...

Blättern Sie quer. Sie müssen keiner Chronologie folgen. Vielleicht lacht Sie ja ein bestimmtes Bild an? Dann steigen Sie dort ein. Finden Sie Ihren eigenen Pfad durch das Buch.

#### π **... oder suchen,**

Sie brauchen noch ein bestimmtes Flipchart für Ihren Workshop? – Vielleicht ist ja eine gute Idee in meiner Sammlung dabei. Dann orientieren Sie sich am Inhaltsverzeichnis. Die Flipcharts sind in Rubriken gruppiert, die sich an ihrem Einsatz in einer Veranstaltung ausrichten, also zum Beispiel Ziele, Agenda, Feedback ...

#### π **inspirieren lassen** ...

Lassen Sie sich von den vielen Ideen und Tipps in diesem Buch anregen, aber nicht verrückt machen. Hier sind einfach nur verschiedene Ideen zusammengestellt. Ein bunter Strauß an Möglichkeiten. Die Nebenwirkung dieses Buches sollte auf keinen Fall sein: "Oh, je das kriege ich so nie hin!", sondern "Ich bin neugierig, was passiert, wenn ich es ausprobiere!".

#### π ... **und auswählen.**

Betreiben Sie "Rosinenpickerei" – nutzen Sie, was Ihnen besonders gefällt, das andere übergehen Sie einfach. Picken Sie sich heraus, was Sie leicht umsetzen können, was Ihnen Freude macht oder was zu Ihnen und Ihrem Thema passt.

#### π **Einfach anfangen – ohne Anstrengung und Anspruch**

Halten Sie beim Lesen gleich auch einen Stift und Papier bereit – so können Sie sofort erste Übungen umsetzen oder Ihre Ideen visuell festhalten.

Meine Empfehlung: einen schwarzen Fineliner oder einen Bleistift und ein leeres Blanko-Heft. Das ist Ihr persönliches Übungsheft, nur für Sie selbst – dieser Gedanke mag Ihnen das Loslegen erleichtern und befreit von zu hohen, lähmenden Ansprüchen.

#### π **Buch 1 – Buch 2**

Dieses Buch funktioniert eigenständig und baut gleichzeitig auf meinem ersten Buch "Visualisieren leicht gemacht" auf. Darin erkläre ich Grundlagen des Visualisierens. Es ist eine Schritt-für-Schritt-Anleitung für alle, die Flipcharts entwerfen wollen. Ausführlich wird als Einstieg in das Thema erklärt, warum es überhaupt Sinn macht, die Bildsprache in der Kommunikation zu nutzen.

Dieses erste Kapitel können Sie sich als Podcast auch anhören: https://www.prozessbilder.de/publikationen/buecher

#### π **Das Kapitel 3**

Das große 3. Kapitel ist das "Herzstück" dieses Buches. Dort finden Sie auf der linken Seite jeweils ein gestaltetes Flipchart.

Auf der rechten Seite gibt es folgende Rubriken:

*Info*

Unter dieser Überschrift sind konkrete Informationen zum Flipchart auf der linken Seite zusammengefasst: Erläuterungen zum Motiv, zur Gestaltung, zum Material. Auch zum Einsatz des Plakats im Workshop gibt es ergänzende Hinweise.

#### *Tipp*

Hier erfahren Sie grundsätzliche Tipps rund um das Thema Visualisieren, z.B. Skizzentechnik der Überschneidung, stimmige Metapher finden oder Farbauswahl.

#### *Übung*

Als Anregung, gleich einmal etwas auszuprobieren und mit Stift und Papier zu experimentieren, erhalten Sie kleine Übungsanleitungen.

#### *Layoutskizze*

Auf das Layout des Flipcharts gehe ich mit einer Skizze ein, die die Grundstruktur verdeutlichen soll.

*Flipchart mit selbstklebenden Moderationskarten aufgefüllt* Die meisten der hier vorgestellten Flipcharts sind so konzipiert, dass die konkreten Inhalte mit Moderationskarten in das Motiv geklebt werden.

Damit Sie eine Idee haben, wie das dann aussehen kann, habe ich diesen Schritt beispielhaft umgesetzt und mit einem Foto dokumentiert.

#### *Illustrationen*

Mit zusätzlichen Illustrationen erhalten Sie weitere Anregungen: Ergänzendes, Alternativen, besondere Details. Oft biete ich auch eine einfachere Form der Darstellung an.

*Film*

Damit Sie bestimmte Arbeitsschritte nicht nur im Ergebnis sehen, sondern auch am Entstehungsprozess teilhaben können, habe ich zu einigen Gestaltungstechniken kurze Erklärfilme produziert.

Im Buch erkennen Sie an diesem Logo, dass es einen Beitrag gibt.

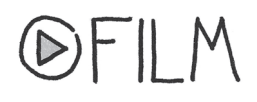

Die Filme finden Sie auf meiner Homepage prozessbilder.de auf der Seite Publikationen:

https://www.prozessbilder.de/publikationen/erklaerfilme

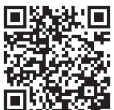

# 1 Bausteine<br>1 zum Visual zum Visualisieren

#### 1.1 Grundsätze des Visualisierens

#### Reduzieren

Das Kernelement der Visualisierung ist die Reduktion. Filtern Sie also aus; weniger ist mehr. Lassen Sie diese Frage wie ein Mantra immer mitlaufen: Was ist wesentlich? Was ist wirklich wichtig?

Visualisierungen sind meist dann wirkungsvoll, wenn sie nicht überfrachtet sind, sowohl inhaltlich als auch in der Gestaltungsart. Das bedeutet oftmals, auf Details zu verzichten oder sich von der ein oder anderen "Lieblingsidee" zu verabschieden.

Erst der Inhalt, dann die Form

Bevor Sie sich mit den gestalterischen Elementen wie Illustrationen oder Farben beschäftigen, brauchen Sie ein klares inhaltliches Konzept für Ihre Visualisierung.

Was ist das Thema? Was ist die Kernbotschaft? Welche Aspekte gehören dazu? Was ist die Struktur des Themas? Der erste Schritt ist also immer, erst einmal die Information zu durchdringen, zu reduzieren und zu strukturieren, dann erst geht es darum, eine passende Form zu finden.

#### Eine Symbol-Sprache entwickeln

Visualisierungen haben nicht den Anspruch, die Realität 1:1 abzubilden. Es geht vielmehr darum, eine gemeinsame Symbol-Sprache zu entwickeln. Das bedeutet, "Sinn-Bilder" zu nutzen, die die Kommunikation erleichtern, erweitern, ergänzen.

Das Ziel von Visualisierungen nach meinem Verständnis ist also nicht, "Kunst zu präsentieren", sondern mit Unterstützung von Bildern den Dialog zu erleichtern, Verständigung zu erzeugen, die Lösungsfindung zu beschleunigen und Beteiligung zu aktivieren.

#### Zeichnen, nicht zögern

Zagen, zaudern und zögern – und vor allem zu viel nachdenken, das ist Gift fürs Visualisieren. Fangen Sie einfach an. Am besten jetzt. Mit den Stiften und dem Papier, mit dem Material, das Sie gerade dahaben.

Erobern Sie sich ein Stück Unbedarftheit, Neugier, Unvoreingenommenheit, Sinnlichkeit, Experimentierfreude und Selbstbewusstsein zurück, wenn es darum geht, sich auch über Bilder auszudrücken und zu kommunizieren.

#### Perfekt unperfekt sein

Visualisieren braucht eine gehörige Portion "Fehlerfreundlichkeit". Akzeptieren Sie die kleinen Unregelmäßigkeiten, Unkenntlichkeiten, Ungenauigkeiten und "Verzeichner". Verzichten Sie auf Perfektionsstreben.

Das ist sicher leichter gesagt als getan! Aber vielleicht entdecken Sie ja dabei, wie besonders etwas Handgemachtes ist. Womöglich liegt gerade darin die Wirkung dieser Art der Bildsprache?

Es darf sich leicht anfühlen

Halten Sie beim Visualisieren immer Ausschau nach dem leichtgängigsten Weg: Wie geht es einfach? Was kann ich schnell und unkompliziert zeichnen? Was ist für mich eine leichte Form der Umsetzung? Kein Verkünsteln, kein übermäßiges Anstrengen und braves Bemühtsein! Die Leichtigkeit, mit der Sie vorgehen, wird Sie beflügeln, und das wird sich auch über Ihre Bilder transportieren.

Sich selbst wertschätzen

Weisen Sie Ihre inneren Kritiker in die Schranken. Jeder Mensch kann zeichnen. Und jeder Mensch tut dies auf seine einzigartige, ganz individuelle Art. Diese Qualität gilt es zu entdecken und anzuerkennen. Oft geht es dabei auch darum, einen neuen, wertschätzenden Blick auf die eigenen Bilder zu entwickeln.

Anregungen nutzen – einen eigenen Stil entwickeln

Nutzen Sie Vorlagen und Beispiele, wie meine Ideen-Sammlung in diesem Buch, als Anregung. Um in die Techniken hineinzufinden und Ihren Einstieg in die Visualisierungs-Praxis zu erleichtern, können Sie erst einmal Vorlagen einfach nachzeichnen. Warum auch nicht? Ich verstehe meine Ideensammlung als einen Schubs, damit Sie im Prozess der Umsetzung und des Übens Ihren Ausdruck kennenlernen können. Mit der Zeit entwickelt sich Ihr individueller Stil dabei wie von selbst. Machen Sie sich also auf die Suche nach Ihrer Bildsprache!

Immer und überall "kritzeln"

Nutzen Sie die kleinen Übungsgelegenheiten, die sich von selbst ergeben. Sie sitzen zum Beispiel in einem Vortrag oder in einer Besprechung. Kritzeln Sie, erstellen Sie Ihre eigenen visuellen Protokolle. Experimentieren Sie mit einfachen Skizzen in einem Rahmen, in dem Sie sich sicher fühlen. Zeigen Sie sich mit Ihren Ideen-Skizzen. Nehmen Sie die Wirkung Ihrer Bilder wahr.

#### Die Gestaltungskraft von Wort- und Bildsprache nutzen

Visualisierungen sind kein Wundermittel. Sie sind nützliche Helfer in Kommunikationsprozessen. Das Ziel ist nicht, plötzlich alles nur noch über Bilder auszudrücken. Manchmal gilt der Satz "Ein Bild sagt mehr als tausend Worte". Manchmal braucht es aber eben auch oder vor allem die Sprache. Und oft hat die Kombination aus beidem die größte Wirkung.

#### 1.2 Die Skizze

Die Bild-Sprache ist eine faszinierende "Erfindung" der Menschheit. Vor ca. 35.000 Jahren haben unsere Vorfahren erste Höhlenzeichnungen kreiert. Mit wenigen Strichen sind eindrucksvolle Botschaften entstanden. Die Suche danach, Bilder und Vorstellungen, die im Kopf sind, in einer einfachen und reduzierten Darstellungsform festzuhalten, hat sich über die Jahrtausende fortgesetzt. Die Idee dahinter war schon immer: die eigene Wahrnehmung und Wirklichkeit einzufangen und kommunizieren zu können.

Auch Kinder nehmen in einer frühen Entwicklungsphase ganz selbstverständlich einen Stift in die Hand und kritzeln einfach drauflos. Das tun sie mit Unvoreingenommenheit und Selbstbewusstsein und entwickeln so ihre eigene skizzenhafte Symbolsprache. Sich über Bilder auszudrücken, ist tatsächlich eine Fähigkeit, die jedem Menschen angeboren ist.

Und um genau diese reduzierte Darstellungsform, das Skizzieren, geht es auch beim Visualisieren und Flipchart-Entwickeln.

Was ist eine Skizze?

Die Skizze will ein Motiv mit ein paar Strichen darstellen, und zwar so, dass es erkennbar ist. Nicht mehr, aber auch nicht weniger. Die Skizze hat also gar nicht den Anspruch, ein naturalistisches Abbild der Realität zu schaffen, sie will noch nicht einmal unbedingt schön sein! Die Parole des Visualisierens heißt also Reduktion auf das Wesentliche!

Das schließt die Fragen an: Was ist denn das Wesentliche eines Objekts? Was ist das Typische? Und gleichzeitig: Was kann ich weglassen? Darauf gibt es keine allgemein gültigen Antworten. Jeder Mensch hat eine eigene Wahrnehmung, setzt andere Prioritäten, hat andere Bilder im Kopf und insofern sieht eine Skizze auch bei jedem anders aus. Und das ist gut so! Nehmen Sie sich also diese Freiheit! Sie entscheiden, wie Ihre Skizzen aussehen sollen!

Hier ein paar Anregungen und Überlegungen zum Skizzieren. So können Sie vorgehen:

1. Beispiel: ein Hase

π Umriss mit Lücken

Sie können zum Beispiel einen Hasen lediglich mit ein paar Umrissstrichen andeuten. Dabei können Sie entspannt viele Lücken in der Linie lassen – das Gehirn hat die großartige Fähigkeit, die fehlenden Linien zu ergänzen und alles automatisch zu einem vollständigen Bild zusammenzufügen. Auf viele Details (wie hier zum Beispiel die drei fehlenden Pfoten, die Augen, die Barthaare etc.) können Sie deswegen auch einfach verzichten. Es funktioniert trotzdem!

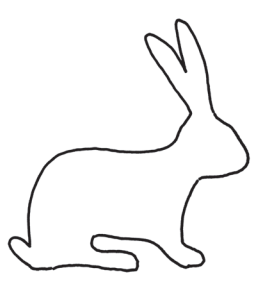

π Komplette Umrisslinie

Eine andere Variante: Hier wird eine komplette Umrisslinie skizziert. Auch das ist eine Möglichkeit.

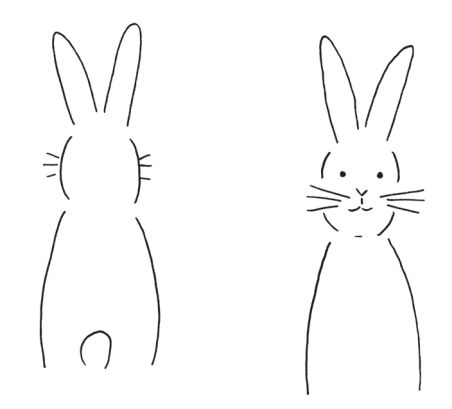

π Perspektive wechseln

Auch die Perspektive können Sie beim Skizzieren frei wählen. Hase von der Seite, von vorne oder vielleicht von hinten gezeichnet – das ist noch einfacher.

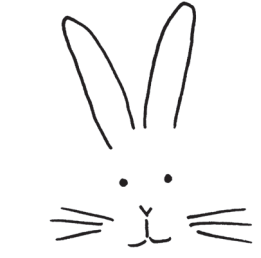

π Ausschnitt wählen

Eine andere Vorgehensweise: Hier sind nur ein paar entscheidende Details ins Bild gesetzt. Der Rest wurde weggelassen. Das reicht auch aus, oder?

2. Beispiel: ein Herd Hier noch ein Beispiel für die vielen Variationsmöglichkeiten der Skizze:

Ein Herd, von vorne skizziert, schlichte geometrische Formen, machbar, oder?

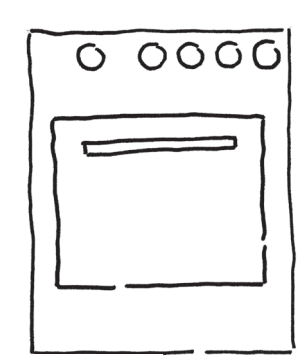

Oder doch noch einfacher: von oben ...

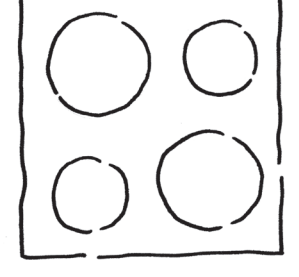

... oder lieber in 3-D und isometrisch dargestellt.

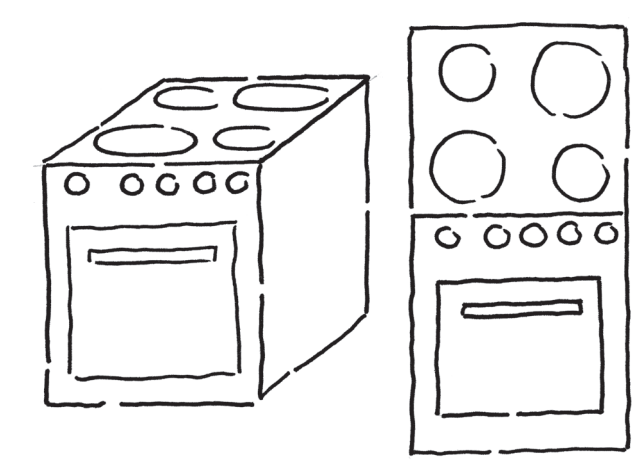

Sogar das funktioniert! Die rechte Variante ist nach den Gesetzen der Isometrie so nicht korrekt, die Skizze darf jedoch auch diese Perspektive wählen: die beiden wichtigen Seiten des Herdes werden einfach nebeneinander skizziert. Herd erkannt? Dann hat die Skizze ihre Aufgabe erfüllt!

- 3. Beispiel: ein Kochtopf
- ∈
- π Zwei- oder dreidimensionale Darstellung?

Ein Objekt, wie im Beispiel hier ein Kochtopf, kann zwei- oder dreidimensional dargestellt werden. Die Skizze legt sich nicht fest, welche Variante die "bessere" ist.

π Röntgenblick

Die Skizze kann auch den Röntgenblick ... Noch eine Möglichkeit, die zur Verfügung steht: Objekte mit Röntgenblick zu betrachten und darzustellen. So kann auch das eigentlich Nicht-Sichtbare einfach mit ins Bild genommen werden – wenn es wichtig ist.

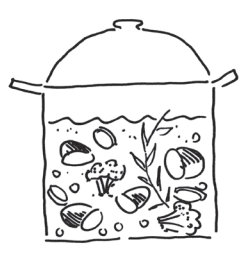

π Draufsicht

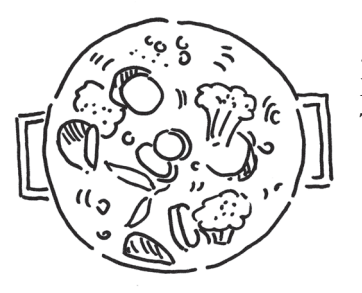

... oder doch lieber der Blick von oben in den Topf?

Das, was Sie am Ende als Skizze aufs Papier bringen, hat vor allem damit zu tun, welche Bilder in Ihrer Vorstellung zu einem Objekt oder Begriff entstehen. Wenn Sie an "Regenschirm" denken, welches Bild haben Sie dazu in Ihrem Kopf? Ist er aufgespannt oder geschlossen? Welche Farbe hat er? Was holen Sie aus Ihrem Bilder-Archiv hervor? Wenn Sie zum Beispiel ein Auto skizzieren wollen, welches Bild taucht dazu in Ihrem Kopf auf? Welche Marke, aus welcher Perspektive sehen Sie das Auto? Fährt es, parkt es? Diese Vorstellung im Kopf zeichnen Sie ab.

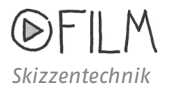

#### 1.3 Farben

Keine Frage: Die Freude am Visualisieren steigt, wenn Farbe ins Spiel kommt. Farben machen ein Flipchart lebendig, Farben ordnen Informationen und lenken das Auge. Es gibt viele "Design-Profi-Ratschläge" zum Thema Farbeinsatz. Auch genaue Festlegungen, welche Farbe welche Wirkung haben soll. Ich kann dem nur bedingt folgen und verstehe die Wahl der Farben vor allem als ganz individuelle Geschmacksentscheidung. Ich jedenfalls suche die Farben für meine Visualisierungen eher "aus dem Bauch heraus" aus, je nach Tagesform, nach Thema, nach meiner Experimentierbereitschaft, nach dem Motiv, auch nach Zeitaufwand ...

Ein paar Entscheidungskriterien für Ihr individuelles "Flipchart-Farbkonzept" kann ich Ihnen als Anregung anbieten:

Der Realität folgen

Eine Orientierung bei der Farbwahl sind ganz einfach die Vorgaben der Realität. Vergleichen Sie dazu als Beispiel das Flipchart "Flusslauf" (3.14.3): Der Fluss ist blau, das Gras grün und die Holzstege braun ... Das ist naheliegend.

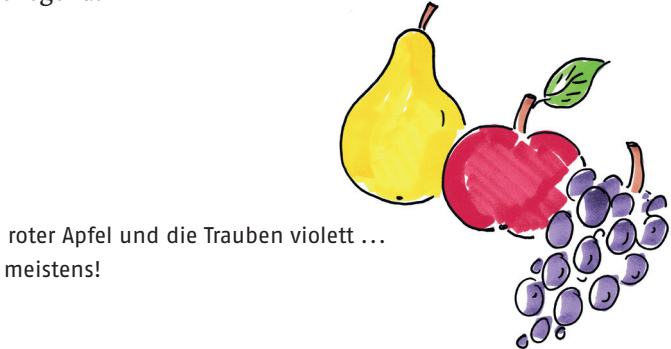

Gelbe Birne, roter Apfel und die Trauben violett ... So ist das ja meistens!

#### Kulturelle Bedeutung übernehmen

In verschiedenen Ländern und Kulturen können Farben ganz unterschiedliche Qualitäten ausrücken. Eindeutig besetzt ist in unserem Kulturraum zum Beispiel sicherlich die Farbe Rot – als Signalfarbe für Gefahr, Warnung, Problem, auch für Korrektur, Konflikt, Kritik. Und mit Grün verbinden wir dagegen eher Positives – eine Erlaubnis, eine Bestätigung oder Lösung.

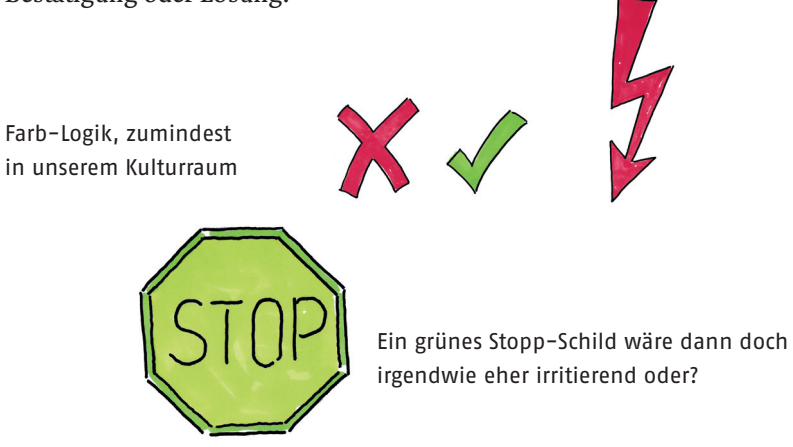

#### Farbkombinationen: Weniger ist mehr

Viele verschiedene Farben zu kombinieren, das kann auf der einen Seite sehr lebendig wirken, wie im Beispiel des Flipcharts "Fischernetz"

(3.12.3). Es kann aber auch überfrachtet und chaotisch wirken; vor allem dann, wenn der Farbwahl keine Bedeutung zugrunde liegt. Unser Gehirn versucht sofort, eine Logik im Farbeinsatz zu identifizieren.

Wo ist die (Farb-)Logik? Hier wird's dann doch zu chaotisch-bunt.

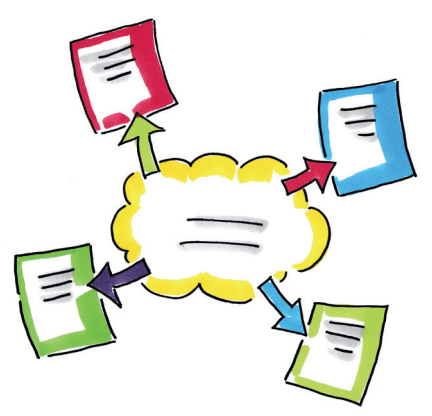

Wer also nach einer Faustregel für einen stimmigen Farbeinsatz sucht, hier ist sie:

2 bis 3 Farben auf einer Flipchart-Seite – und diese sinnvoll eingesetzt!

#### Farben verstärken den Inhalt

Farben können den Inhalt und die Struktur einer Visualisierung verstärken; z.B. sind im Flipchart 3.6.1. (Methoden / Wie gehen wir vor) die Info-Pakete in den klaren Containerformen mit kühlem Blau einheitlich koloriert; der dynamische offene Prozess wird durch eine fließend gelbe und orange Kolorierung ausgedrückt.

Eine Variante: Ton in Ton bleiben

Unabhängig von den natürlichen Farben kann eine Visualisierung auch komplett in einem Farbton gestaltet werden. Schauen Sie mal als Beispiele die Flipcharts "Lernziele" (3.2.4) oder "Wort-Bild-Marken" (3.6.2) an; hier ist jeweils ein einziger Farbton konsequent beibehalten. Diese Einheitlichkeit wirkt klar und schlicht.

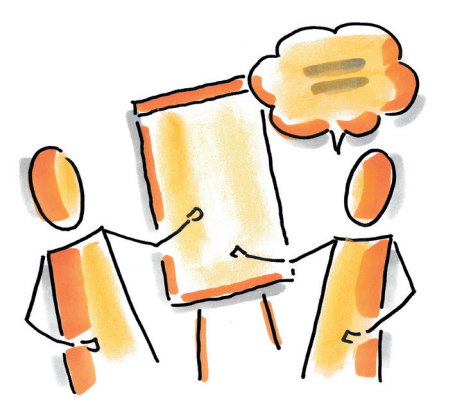

Ob Figur, Flipchart oder Sprechblase, hier ist einfach alles orange!

#### Eher helle Farbtöne zum Kolorieren nutzen

Vorsicht beim Kolorieren mit dunklen Farbtönen. Sie verdecken den Konturenstrich und wirken zu dominant. Die Figur oder das Objekt ist dann nicht mehr klar erkennbar. Helle Farbtöne nehmen sich dagegen mehr zurück und überlassen der schwarzen Linie die Führung im Bild.

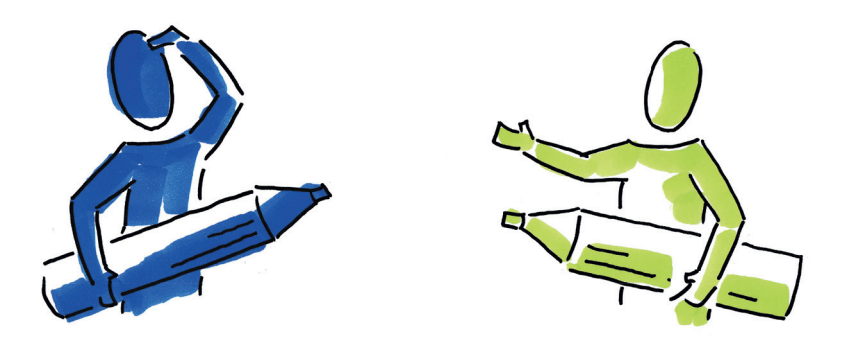

#### 1.4 Kolorieren

Es gibt viele verschiedene Varianten, Visualisierungen zu skizzieren und zu kolorieren. Jeder entwickelt da sicher seine Vorlieben für ein Material, bestimmte Marken und Techniken.

Es lohnt sich, erst einmal die verschiedenen Stifte und die damit verbundene Kolorierungs-Technik auszuprobieren und dabei zu entdecken, was zu Ihnen passt. Auch an dieser Stelle sage ich: Wählen Sie aus, was Ihnen gefällt, Ihnen leichtfällt, Ihnen Spaß macht. Um loslegen zu können, müssen Sie auch nicht erst einmal eine Großbestellung für Material und unterschiedliche Stifte aufgeben. (Gemäß dem Indianer-Spruch: .... es liegt nie am Bogen!")

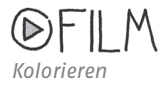

#### Schwarzer Konturenstift für die Zeichnung

Zum Skizzieren am Flipchart nutze ich immer einen schwarzen Marker mit runder Spitze. Ein gutes Preis-Leistungs-Verhältnis bietet zum Beispiel der Flipchart-Marker 380 von Edding. Das Nachfüllsystem ist einfach zu handhaben. Ein Nachteil: Koloriert man anschließend die Skizze mit Moderationsmarkern, kann es passieren, dass die schwarze Tinte etwas verwischt.

Eine Alternative ist der "Outliner" von Neuland. Ein Marker mit Permanent-Tinte, die jedoch wasserbasiert ist und dabei nicht mit anderen Stiften verschmiert. Die Konturenlinie wird also beim Kolorieren nicht verwischt. Nachteil: Das Nachfüllen funktioniert mit dieser Tinte nicht so gut wie bei den anderen Neuland-Stiften.

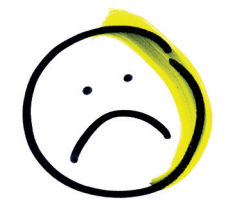

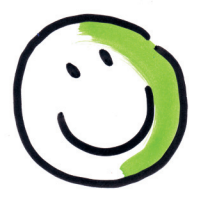

Die schwarze Linie verwischt – das kann passieren.

Satte schwarze Linie und eine klare Kolorierung, so soll es sein.

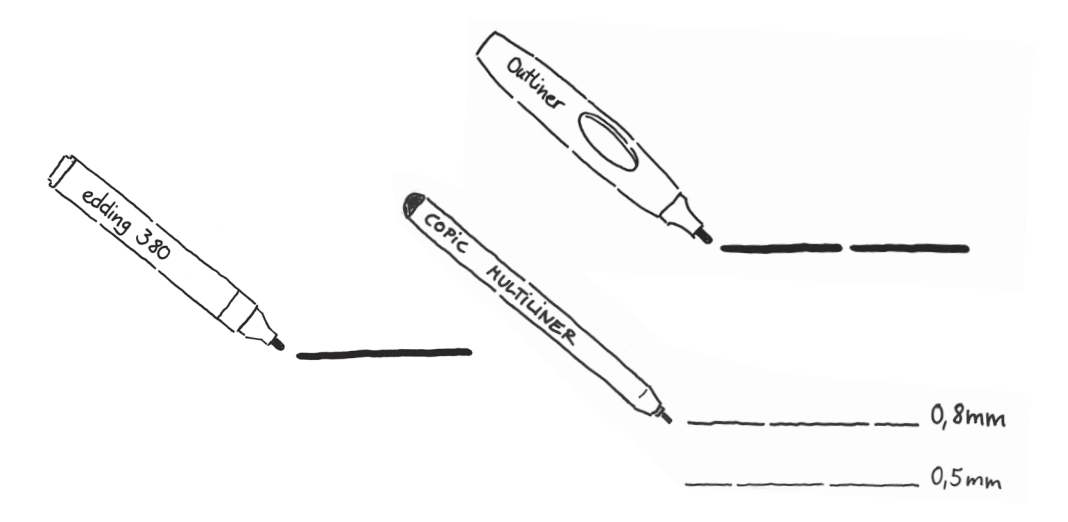

Für kleinformatige Skizzen (zum Beispiel in ein Leerbuch oder auf DIN-A4-Papierseiten) gibt es eine große Auswahl an Finelinern. Am besten Sie gehen in einen Schreibwarenladen und testen aus, welcher Stift Ihnen am besten in der Hand liegt. Ich nutze vor allem den Multiliner von Copic 0,8 mm oder 0,5 mm oder den "fineOne" (0,8 mm) von Neuland.

#### Verschiedene Stift-Typen zum Kolorieren

#### Moderationsmarker

Moderationsmarker sind quasi dicke Filzstifte mit einer Keilspitze. Mit ihnen kann man auf einfache und schnelle Weise Skizzen kolorieren und wirkungsvolle Farbakzente setzen. Durch die abgeschrägte, breite Stift-Spitze kann man in kurzer Zeit viel Farbe aufs Papier bringen.

Ich nutze vor allem den "BigOne" der Firma Neuland. Aus den mittlerweile angebotenen 39 Farbtönen habe ich mir eine begrenzte Auswahl zusammengestellt, und zwar eher die hellen, transparenten Farbtöne. Die "klassischen" intensiven Marker-Farbtöne Rot, Grün und Blau sind dagegen ziemlich dunkel und damit zum Kolorieren nur bedingt geeignet.

Ein ganz besonderer in dieser Reihe ist der sogenannte Schatten-Stift (Neuland BigOne Nr. 101). Mehr dazu in Kapitel 1.5.

Moderationsmarker

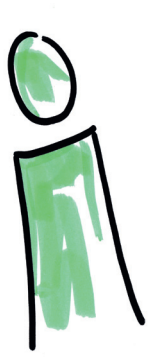

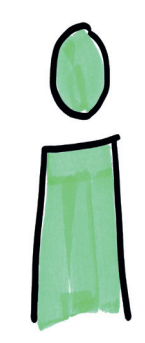

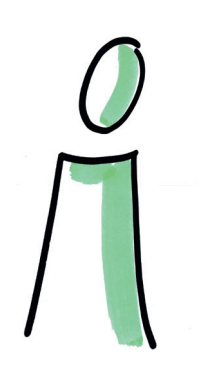

Links: So eher nicht: Den Marker mit der Stiftspitze aufsetzen und kritzeln. Das wirkt unruhig.

Mitte: Die Figur ganz mit Farbe ausfüllen? Kann man machen, muss nicht sein.

Rechts: Einen Farbakzent an der Seite setzten – das geht schnell und wirkt lebendig. Meine Wahl!

Wachsmal-Blöcke

Zum schnellen Kolorieren – auch größerer Flächen – sind Wachsmal-Blöcke optimal geeignet. Eine Schachtel (z.B. von der Firma Stockmar) mit acht Farben gehört also in die Grundausrüstung.

Die Wachsblöcke werden mit der ganzen Kante (und nicht nur mit einer Ecke) auf das Papier aufgesetzt und mit festem Druck über die Fläche gezogen; so entsteht eine transparente, homogene Farbfläche.

Vorteile: Die Farbblöcke halten quasi ewig. Sie sind einfach in der Handhabung, auch die Hände bleiben garantiert sauber. Die Farbe haftet optimal auf Papier, kein Verwischen, keine Fixierung ist nötig. Durch den hohen Wachsanteil sind die kolorierten Flächen nicht mehr gut mit Markern überschreibbar. Insofern Reihenfolge beachten.

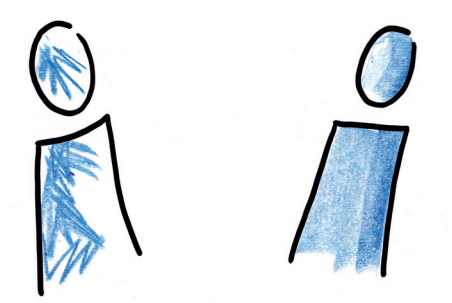

Den Block nicht mit der Spitze aufsetzen, sondern mit der ganzen Kante über das Papier ziehen.

#### Pastellkeide

Mit Pastellkreiden kann man besonders intensive und leuchtende Farbeffekte erzielen. Durch die reinen, feinen Pigmente wirken die Farben besonders hell und frisch. Die Anwendung ist am Anfang jedoch etwas umständlich: Man setzt die zerbrechlichen Kreidestäbchen (oder ein kleineres Bruchstück davon) mit breiter Kante auf das Papier und zieht dann vorsichtig über die Fläche, die koloriert werden soll. Anschließend reibt man die Farbpigmente mit einem Taschentuch in das Papier ein. Es fordert also immer noch einen zweiten Arbeitsschritt. Danach ist eine weitere Fixierung jedoch nicht mehr notwendig – die Farbe hält! Nachteil: Ein Teil des Pigmentstaubs rieselt im Gestaltungsprozess vom Papier, auch die Hände werden garantiert farbig ...

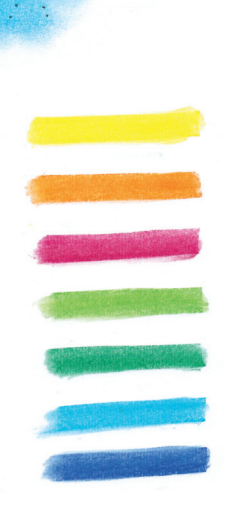

Die Farbflächen kann man auch mit Markern überschreiben oder überzeichnen, allerdings sammelt sich dann in der Markerspitze der Pigmentstaub an.

Pastellkreide gibt es von verschiedenen Herstellern (z.B. Jaxell) – jeweils als Sortiment oder als Einzelfarben zu kaufen. Eine Alternative ist eine cremige Form der Pastellkreide in einem Napf ("PanPastel"); durch die Konsistenz fällt kein Pigmentstaub beim Arbeiten an.

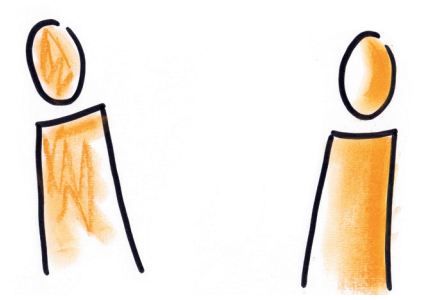

Gleiches Gestaltungsprinzip wie bei den Wachsblöcken; den Stift nicht mit einer Ecke, sondern mit der breiten Seite über das Papier ziehen. So entsteht ein interessanter, homogener Farbverlauf.

#### Meine Empfehlung für alle Stift-Typen:

Die verschiedenen Stifte werden oft als Sortimente angeboten. Ich suche mir immer lieber die Farben einzeln aus, die mir gefallen und die ich auch stark verbrauche. Und erwerbe bei allen Markern aus ökologischen und ökonomischen Gründen immer das Nachfüllsystem gleich mit.

#### 1.5 Schatten

Schattenzeichnen ist ein eindrucksvoller "Trick" in der Visualisierung – nach dem Motto: wenig Aufwand, viel Effekt. Ein paar graue Striche an der richtigen Stelle – mit einem Schatten wirken die Objekte sofort räumlich und damit interessanter. Als ob der Schatten ihre Wichtigkeit betont.

Es geht dabei nicht um einen realen Schattenwurf, der sich auf dem Boden abzeichnen würde, sondern um einen "konstruierten Schatten".

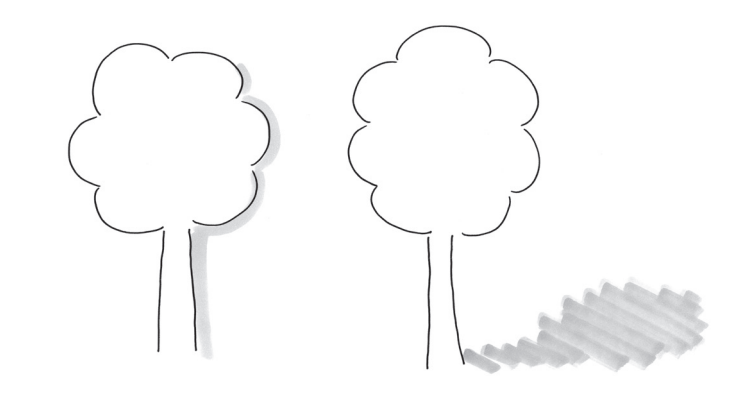

Beim Visualisieren wird eine imaginäre Schattenlinie direkt an das Objekt "konstruiert", ein realer Schattenwurf würde sich eigentlich auf dem Boden abzeichnen.

Wohin zeichnet man den Schatten?

Stellen Sie sich vor, es gibt eine Lichtquelle auf Ihrem Chart. Eine imaginäre Taschenlampe scheint von links oben schräg auf Ihre Figuren und Objekte. Dementsprechend zeichnen Sie immer auf den gegenüberliegenden Seiten, also rechts und unten, eine Schatten-Linie ein.

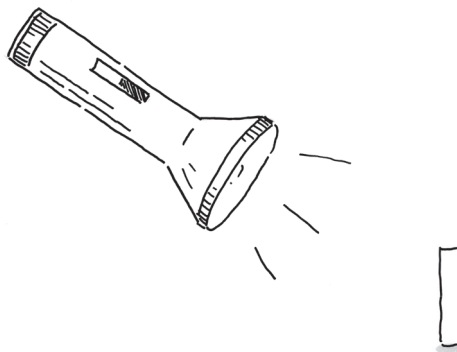

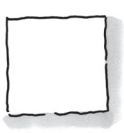

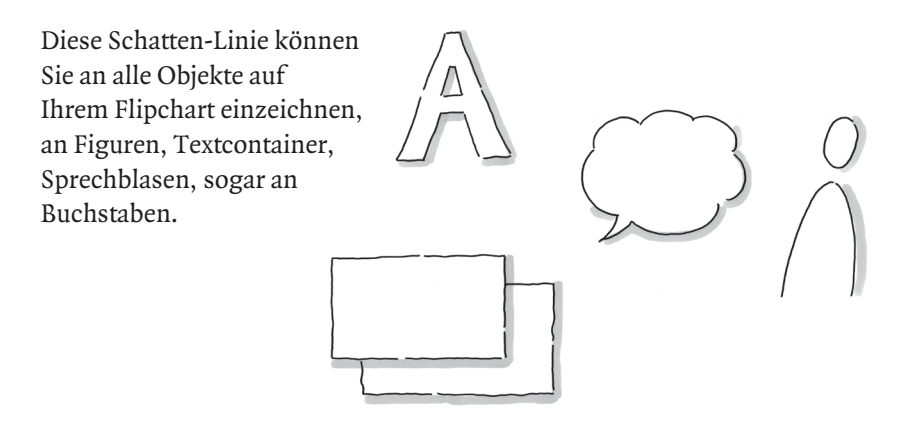

Werden die Objekte koloriert, wird die Farbe immer auch an die Seite des Schattens gesetzt.

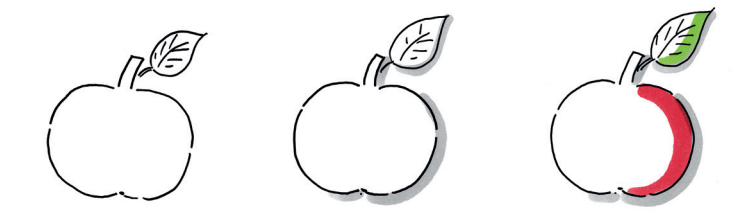

Das Bild wirkt insgesamt harmonischer, wenn die "Schattenrichtung" in einer Visualisierung konsequent beibehalten wird.

Ausnahme: Wenn sich zum Beispiel zwei Figuren zugewandt sind, würde die imaginäre Lichtquelle quasi von vorne auf die beiden scheinen. Somit ist der Schatten jeweils im Rücken der Figuren.

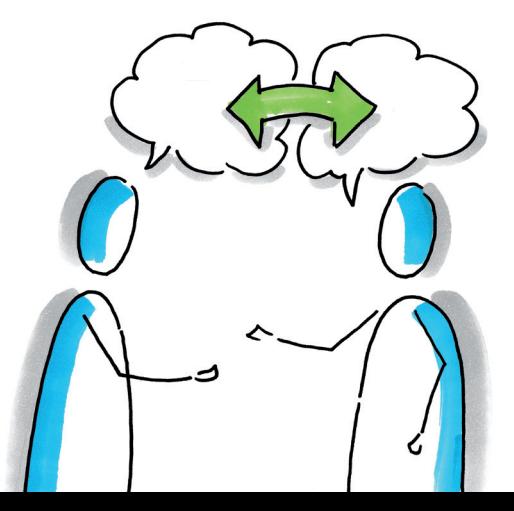

#### Wie zeichnet man den Schatten?

Auch beim Thema Schatten gibt es viele verschiedene Techniken und Variationen. Ich beschränke mich darauf, mit dem grauen Moderationsmarker von Neuland (BigOne Nr. 101) die Schattierung einzuzeichnen.

Ich setze den Stift mit der breiten Kante auf das Papier und ziehe mit Schwung eine Linie. Achten Sie darauf, dass der Schatten direkt an Ihren Objekten sitzt und kein großer Zwischenraum bleibt. Sie brauchen hierbei trotzdem nicht zu akribisch und ordentlich vorzugehen, dynamische Schlampigkeit ist geradezu angesagt. Ein Schatten ist keine klare geometrische Form, mehr ein flüchtiger grauer Eindruck ... Es fällt wahrscheinlich auch nicht auf, wenn der Schatten einmal an der falschen Stelle sitzt oder ganz weggelassen wird.

So geht es: Schwungvoll, auf Genauigkeit darf beim Schattenzeichnen gerne verzichtet werden.

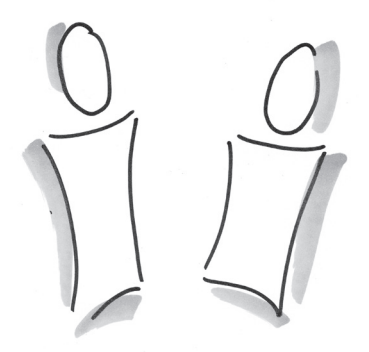

So nicht: Eine zweite dünne graue Linie, mit zu viel Abstand zur Konturenlinie, wirkt eher irritierend.

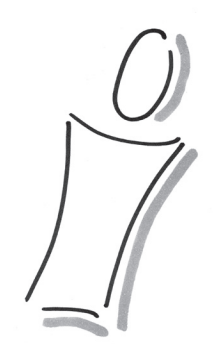

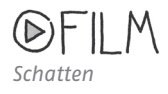

#### 1.6 Schrift

Eine gut lesbare Schrift ist eine wichtige Basis für jede Visualisierung. Eine Visualisierung am Flipchart soll ja keine künstlerisch-kreative Schöpfung sein, sondern ein Informations-Plakat. Insofern ist mir immer wichtig, dass die Texte auf meinen Flipcharts schnell und leicht lesbar sind und nicht mühsam entziffert werden müssen. Flipcharts werden zudem ja auch oft abfotografiert und als Protokoll genutzt. Auch in diesem Format sollte die Lesbarkeit gesichert sein.

Natürlich darf auch bei der Schrift eine individuelle Note durchblitzen, trotzdem bin ich an der Stelle eher streng und selbstkritisch: Wie viel eigener Stil darf sich einschleichen? Ist meine (mir vertraute) Handschrift tatsächlich auch für andere leicht lesbar?

Ein paar Regeln für eine gut lesbare Plakatschrift haben sich meiner Erfahrung nach bewährt:

- π Bevor es losgeht, brauchen Sie gutes Werkzeug: am besten einen funktionstüchtigen Moderationsmarker mit Keilspitze. Ich schreibe ausschließlich mit schwarzer Tinte, die klare Kontur erleichtert die Lesbarkeit. Wichtig: Die Keilspitze setzen Sie beim Schreiben mit der ganzen Kante auf das Papier.
- π Wählen Sie eine angemessene Schriftgröße: Bei kariertem Flipchart-Papier können Sie sich an einem Kästchen für die kleinen Buchstaben orientieren. Die Ober- und Unterlängen der Buchstaben bleiben eher kurz.

# Übung macht den Meister!